# ハードウェアを意識した数式処理ソフトの 開発について(**Ver.2**)

木村 欣司(京都大学大学院情報学研究科)

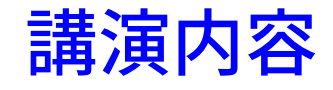

高速に計算を行う数式処理ソフトを作るにはどうしたらよいか を話す

さまざまなテクニックを網羅的に紹介する

# キャッシュの話

キャッシュとは

1.CPUの内部にあり, メインメモリよりもはるかに容量が小 さい

2.最近読み込んだデータとその周辺のデータ, あるいは, 最近 計算した結果, あるいは最近使った命令列とその周辺の命令列 を, 一時的に蓄えておくところ, 使われなくなったデータは, メインメモリに返される

3.メインメモリと registerの間よりも, キャッシュとregister の間のほうが, 単位時間当りのデータを移動できる量が多い 4.L1, L2, (L3), (L4)の階層構造になっている

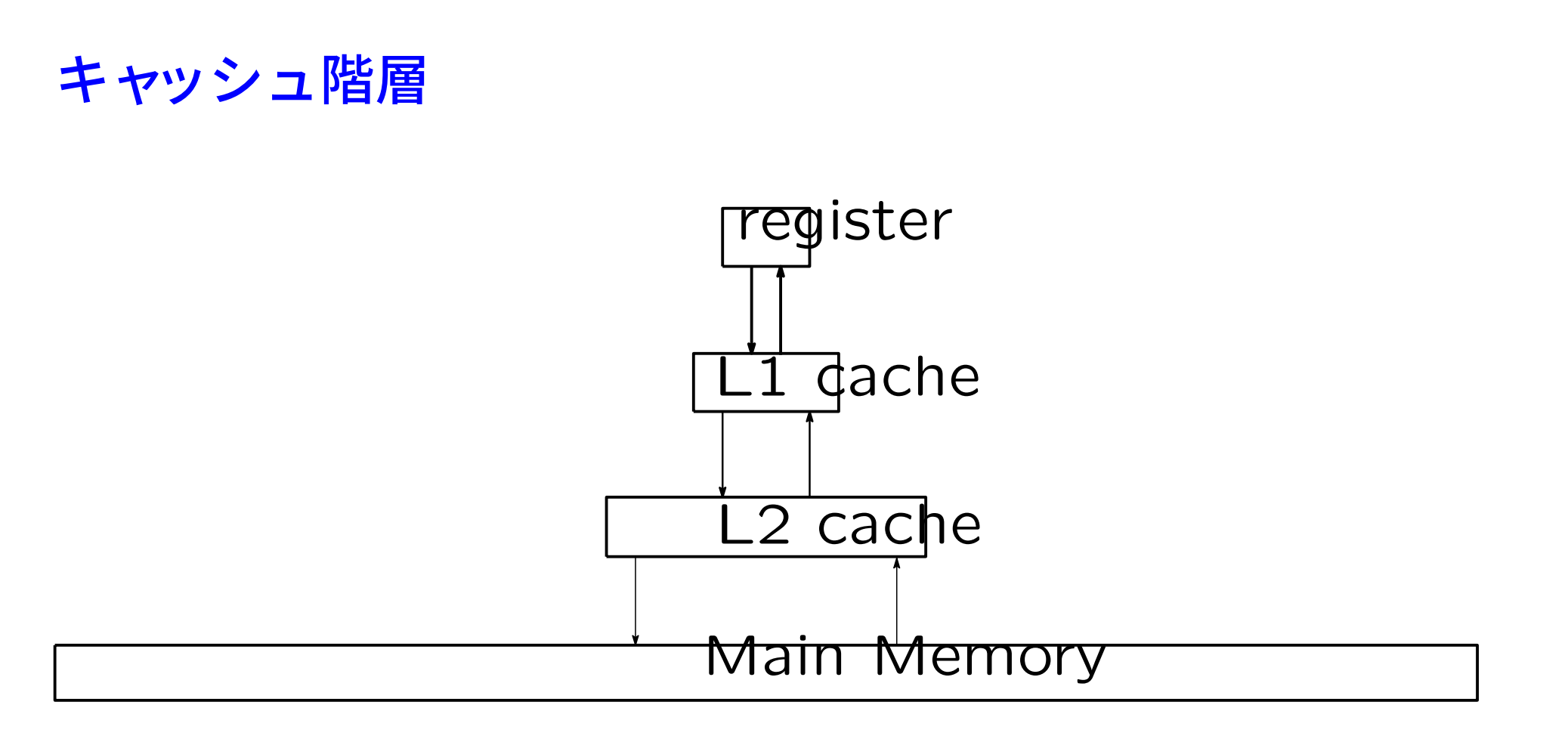

例外として, メインメモリから, L2キャッシュを飛び越えて, L1キャッシュにデータが直接入るCPUがある L2キャッシュから, L1キャッシュを飛び越えて, レジスタに データが直接入るCPUがある

# キャッシュ階層からみた優れたアルゴリズム

ベクトルの内積

・データの再利用性なし

行列ベクトル乗算

・ベクトル側にデータの利用性あり, 行列側にはなし

行列行列乗算

・データの利用性大いにあり

*⇒* 可能な限り行列行列乗算を中心としたアルゴリズムを設計 するべし

# **dgem2vu**の話

# 行列ベクトル乗算は絶対に使ってはならないのか**?**

# 連立一次方程式の解法・行列の最小多項式の計算 Wiedemann algorithm

$$
u_0, w_0
$$
は, ベクトル  
 $s_i$ は, ネカラー  
 $s_i = u_0^\top A^i w_0$ を計算する

$$
t_0 = w_0, t_1 = At_0, t_2 = At_1, \dots
$$
  
\n
$$
s_0 = u_0^\top t_0, s_1 = u_0^\top t_1, s_2 = u_0^\top t_2, \dots
$$
  
\n
$$
\geq \frac{2}{\pi} \text{min} \quad \text{otherwise}
$$

 $s_i = u_0^\top A^i w_0$ の正しい実装法

...

$$
s_0 = (u_0^\top)(w_0) = (u_0)^\top(w_0)
$$
  
\n
$$
s_1 = (u_0^\top)(Aw_0) = (u_0)^\top(Aw_0)
$$
  
\n
$$
s_2 = (u_0^\top A)(Aw_0) = (A^\top u_0)^\top(Aw_0)
$$
  
\n
$$
s_3 = (u_0^\top A)(A^2w_0) = (A^\top u_0)^\top(A^2w_0)
$$
  
\n
$$
s_4 = (u_0^\top A^2)(A^2w_0) = ((A^\top)^2 u_0)^\top (A^2w_0)
$$

2系列を考える  $t_0 = w_0, t_1 = At_0, t_2 = At_1, \cdots$  $v_0 = u_0, v_1 = A^T v_0, v_2 = A^T v_1, \cdots$ この2系列は, 互いに無関係

$$
s_0 = v_0^\top t_0
$$
  
\n
$$
s_1 = v_0^\top t_1
$$
  
\n
$$
s_2 = v_1^\top t_1
$$
  
\n
$$
s_3 = v_1^\top t_2
$$
  
\n
$$
s_4 = v_2^\top t_2
$$

...

『Wilkinsonの技巧』を使うと, *Ax, A⊤y*の同時計算には, デー タの再利用性の高い実装法が存在する

typedef unsigned long long ULL;

```
for (j = 0; j < N; j++) ATY_TMP[j]=0;for (j = 0; j < N; j++)TMP1 = 0;for (k = 0; k < N; k++)TMP1 += (ULL) A[j][k] * X[k];
   ATY_TMP[k] += (ULL) A[j][k] * Y[j];}
 AX[j] = TMP1 % P;}
for (j = 0; j < N; j++) ATY[j]=ATY_TMP[j] % P;
```
Wiedemann algorithmは, 有限体Z*/p*Z上で利用するアル ゴリズムであるため, % Pがある, **1**回のデータのロードに対 して**,** そのデータを**2**回使う

*Ax, A⊤y*の同時計算に限って**,** データの再利用性が高い実装法 が存在することは**,** どのくらい知られているのか**?**

"Intel Math Kernel Libiraryには, BLASとLAPACKの 関数が含まれている"と言われるが, 正確にはBLASに存在し ない関数xGEM2VUも入っている

The xGEM2VU routines perform two matrix-vector operations defined as

```
y1 := \text{alpha} * A * x1 + \text{beta} * y1.and
```

```
y2 := \text{alpha}*A^T*x2 + \text{beta}*y2
```
# **two-stage algorithm**の話

# 行列行列乗算による高速化

# 実対称行列の固有値問題

*A*を*N × N* の与えられた実対称行列とする,

$$
AV = VD, \quad V^{\top}V = VV^{\top} = I_N,
$$
  

$$
D = \begin{pmatrix} \lambda_1 & & \\ & \ddots & \\ & & \lambda_N \end{pmatrix}, V = \begin{pmatrix} v_1 & \cdots & v_N \\ v_1 & \cdots & v_N \end{pmatrix}
$$

となる, 固有値*λi*(1 *≤ i ≤ N*), *N × N* の固有ベクトル行列 *V* を計算する

# 実対称行列*A*の固有値分解の解法手順

- 1.固有値保存変形により, *A →* 実対称3重対角行列*T* (1)Householder変換(Dongarra法, 行列とベクトルの乗算 を含む)
- (2)Bischof/Wuのアルゴリズム+村田法 2.以下の問題を解く

$$
TV' = V'D, \quad V'^{\top}V' = V'V'^{\top} = I_N
$$

3.逆変換により*V ′*から*V* を得る

# **Bischof/Wu**のアルゴリズム**+**村田法

*N × N* の実対称行列*A*を, ほぼ行列行列乗算のみを用いて帯 行列に変換し(Bischof/Wuアルゴリズム),

帯行列を3重対角行列*T* に変換する(村田法)

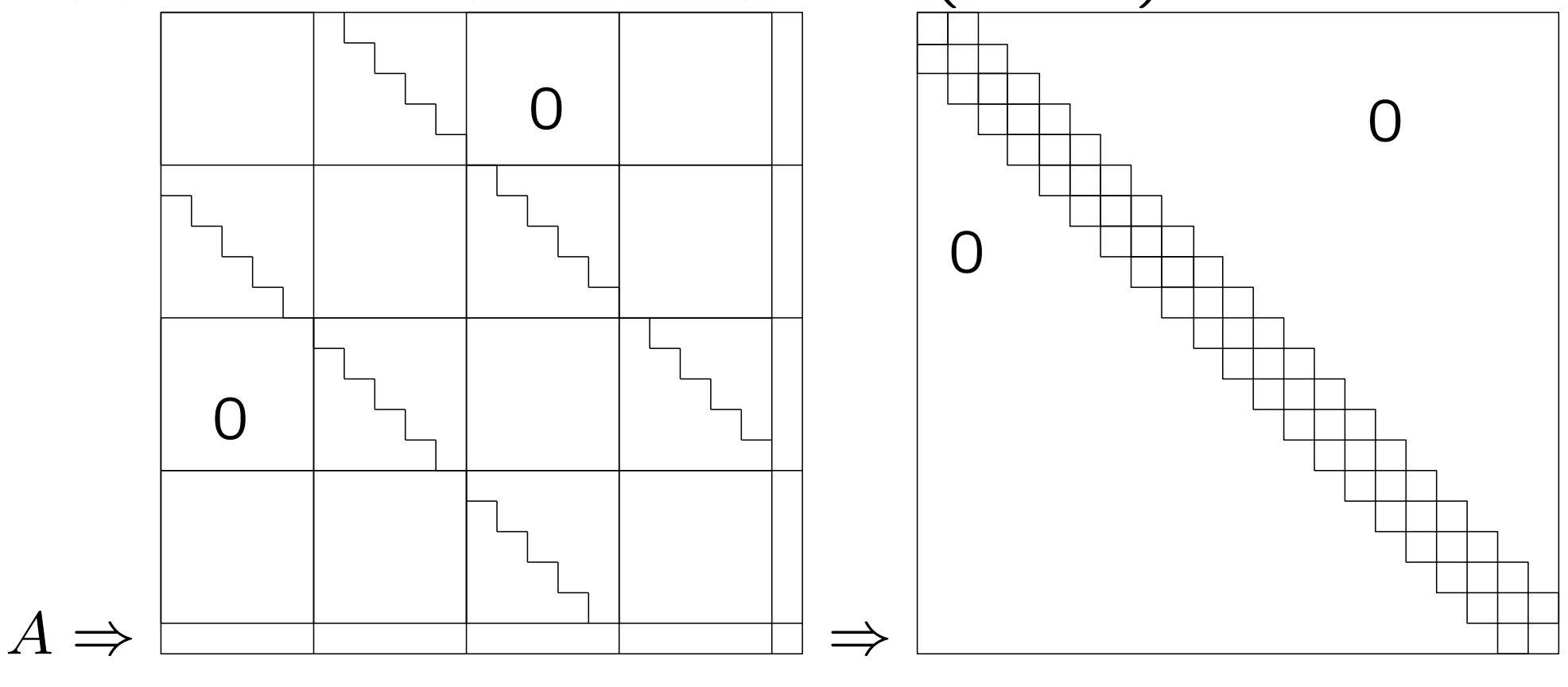

Bischof/Wuアルゴリズムの計算量は, *O*(*N*3). 村田法の計算量は**,** *O*(*LN*2)**,** *L*は**,** 帯幅.

Bischof/Wuアルゴリズムは, 行列行列乗算を基本としてい るため, スカラ型CPUで高速に実行可能である.

*L*が小さければ**,** 村田法の計算量は無視できるため, 近年では, 固有値計算においても, 行列行列乗算が有効に活用されるよう になった

このようなアルゴリズムを, **two-stage algorithm**という

## 数式処理における **two-stage algorithm**

有限体Z*/p*Z上において, *N × N* の非対称密行列*A*の最小多項式を計算す る, 固有多項式の次数=最小多項式の次数を仮定,

*N × N* の非対称行列*A*を, 行列乗算を利用して帯コンパニオン行列*C* に変

換し, *C* からWiedemann algorithmを使って最小多項式を計算する

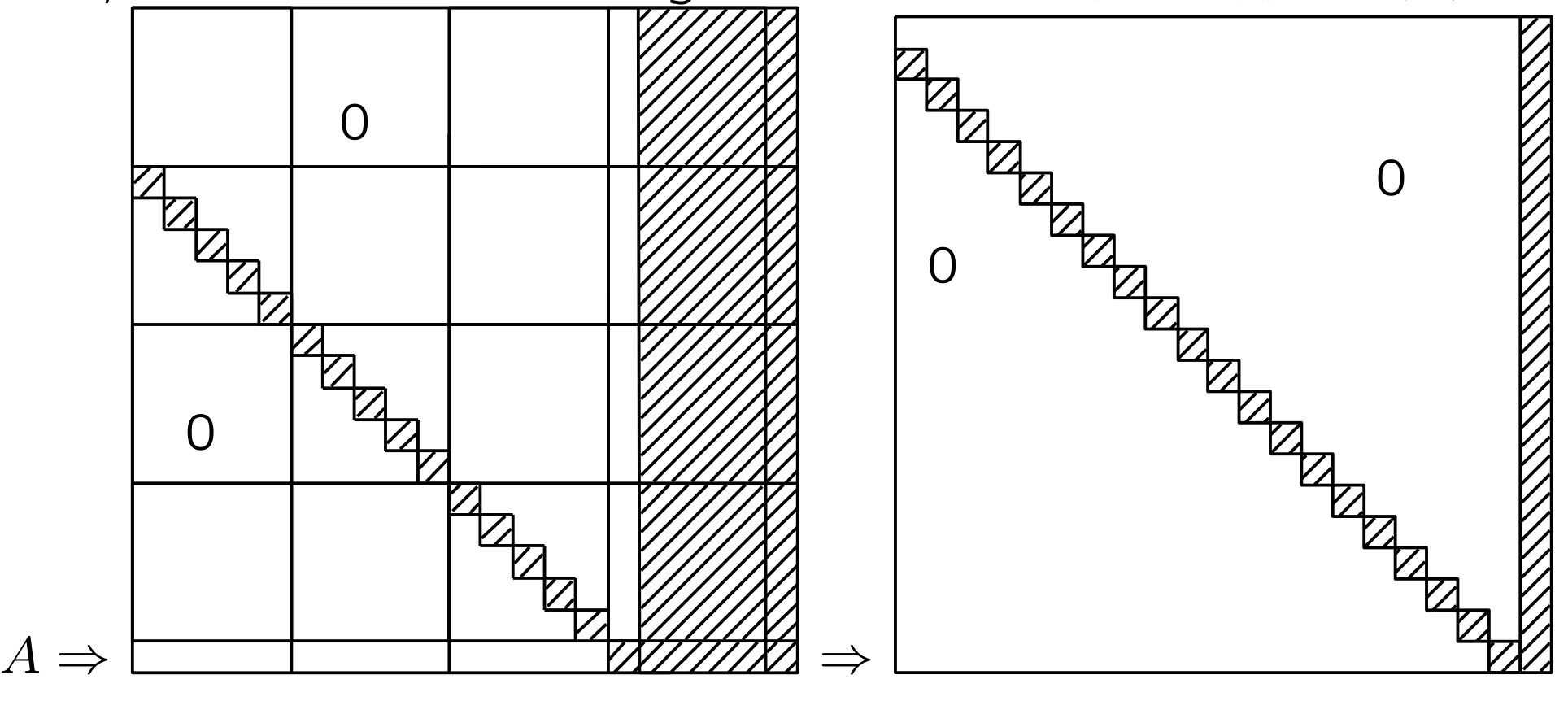

タイミングデータ

*N × N* の整数行列の最小多項式の計算時間の比較 各要素は, [1,10]の整数

| $N_{\rm}$ | Wiedemann | two-stage                     | Hensel    |
|-----------|-----------|-------------------------------|-----------|
| 250       | 0.116sec  | 0.579sec                      | 0.263sec  |
| 500       | 1.546sec  | 1.983sec                      | 2.757sec  |
| 750       | 7.026sec  | 5.891sec                      | 12.088sec |
| 1000      | 22.816sec | 14.785sec 36.994sec           |           |
| 1250      |           | 61.798sec 33.538sec 86.468sec |           |

**Intel(R) Core(TM) i7-4850HQ CPU @ 2.30GHz**, L4 キャッシュ:128MB, Wiedemann algorithmが高速に 動作するCPU,

Mem 16GB, Fedora 20

# **dgem2vu**の話は無駄では**?**

two-stage algorithmが, 単純なWiedemann algorithm に勝てる可能性が高いのは,

密行列を対象として, 固有多項式の次数 = 最小多項式の次数が 成立する場合のみ

どちらか1つでも条件が揃わなければ, two-stage algorithm が, 単純なWiedemann algorithmに負ける可能性もある

#### **Hensel**構成

有限体上で, 一次従属ならば, 整数の世界でも, 一次従属であ ろうと思い込み(候補の計算であるから),

*v*0を乱数ベクトルとして, Q上において, 連立一次方程式

$$
\left(A^{k-1}v_0\middle|A^{k-2}v_0\middle| \cdots \middle|Av_0\middle|v_0\right)\left(\begin{array}{c}c_{k-1} \\ \vdots \\ c_0\end{array}\right) = -A^k v_0
$$

を生成する, それを, Hensel構成(*p*進整数)によって解く *v*0がgenericならば, 真の最小多項式を得る

## 3つのアルゴリズムの計算時間の差の要因

(1)計算量が違う

(2)どの演算器を使っているか

1.整数 AVX2

2.浮動小数点数 AVX2

3.古典的64bits整数レジスタ

余談**:two-stage algorithm**の別の利点

特定(所望)の固有値のみが欲しい人

*N × N* の実対称行列*A*を, 帯行列に変換する

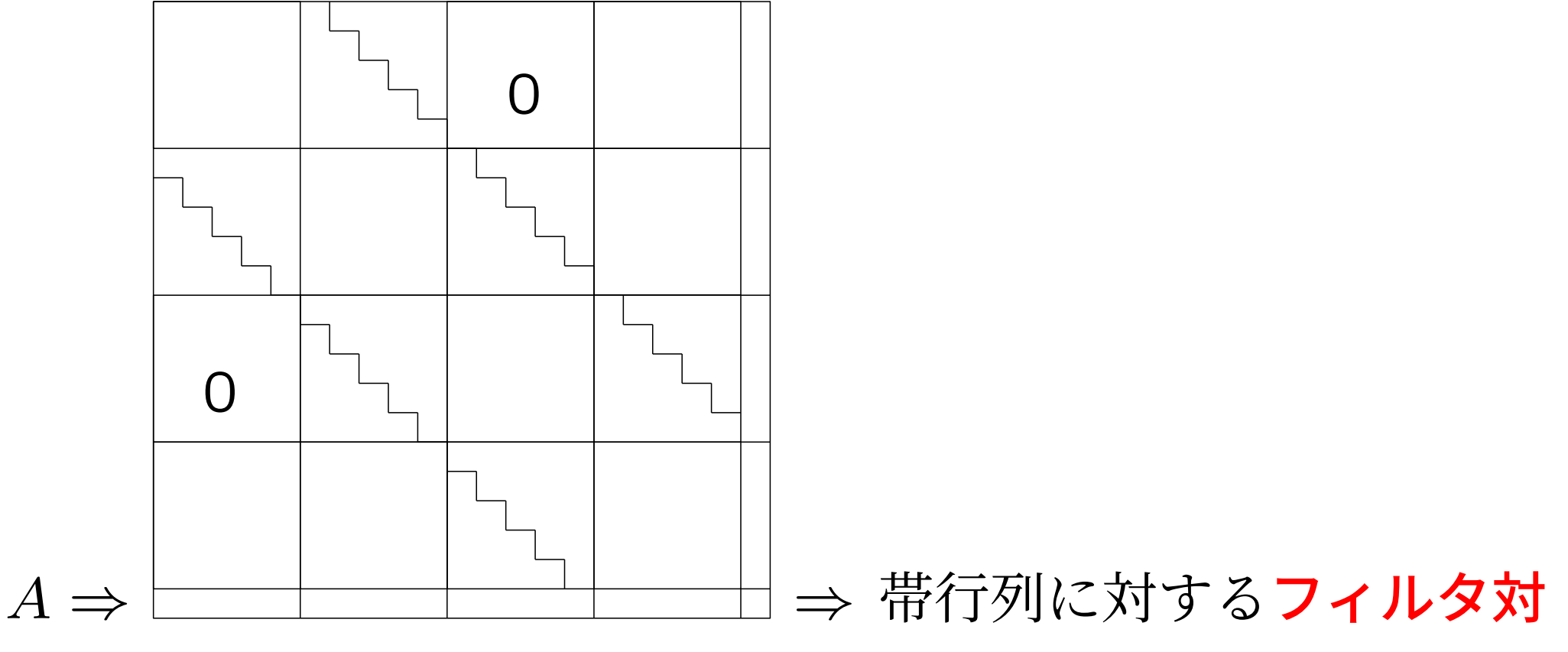

角化法

# **SIMD**演算の話

# **SIMD(single instruction multiple data)**演算の利用 について

$$
IP \leftarrow \overrightarrow{x} \cdot \overrightarrow{y}
$$

$$
\overrightarrow{y} \leftarrow \alpha \overrightarrow{x} + \overrightarrow{y}
$$

このような演算は, SIMD演算(SSE,AVXなど)を用いてベ クトル化できる

SIMD演算というと, 行列演算やグラフィック処理のことばか りが例題に上る

$$
s = \min_i a_i
$$

という演算も, SIMD演算を用いてベクトル化できる

$$
s_0 = a_0, s_1 = a_1, s_2 = a_2, s_3 = a_3 \angle \text{W} \# \text{K}
$$
  
\n
$$
s_0 = \min(s_0, a_4), s_1 = \min(s_1, a_5), s_2 = \min(s_2, a_6),
$$
  
\n
$$
s_3 = \min(s_3, a_7)
$$
  
\n
$$
s_0 = \min(s_0, a_8), s_1 = \min(s_1, a_9), s_2 = \min(s_2, a_{10}),
$$
  
\n
$$
s_3 = \min(s_3, a_{11})
$$

 $s = min(s_0, s_1, s_2, s_3)$ 

*· · ·*

なぜ**,** *s* = min*<sup>i</sup> ai*を**SIMD**演算の例題として扱わないのか**?**

# **C**言語の現状

```
tmp=A[0];for(i=step;i<N;i=i+step){
  if (A[i] < \text{tmp}) tmp=A[i];
}
```
このような複数の文を理解して, ユーザーのやりたいことが, *s* = min*<sup>i</sup> ai*であると判断できるCコンパイラは, 未だ存在し ない

**FORTRAN**ならば

#### **Fortran**

変数=minval("配列名"(開始位置:終了位置:ストライド))

とすると, SIMD演算を用いて, 高速に"配列名"の最小値を 計算してくれるコードを自動的に生成

29

この**C**言語の欠点はどのくらい認知されているのか**?**

- 少なくとも, Intel社は理解している
- 配列表記(**Array Notation**)
- 変数= sec reduce min(配列名[ 開始位置 : 要素数 : ス トライド]);

マニュアルより

"配列表記(Array Notation)は、インテル C++ コンパ イラーのバージョン 12 でサポートされた新しい言語拡張で す。これらの機能を利用した場合、他のコンパイラーではコン パイルできなくなります。"

# **GNU**のコンパイラのみで頑張る方法

minvalを含むFortranのソースコードを以下のようにコンパ イルする

gfortran -O3 -mtune=native -march=native -c program min.f

program\_min.oというオブジェクトコードを作成する

gcc -O3 -mtune=native -march=native -o test test.c program\_min.o

として, Fortranコンパイラに作ってもらったコードをC言語 から呼び出せばなんの問題もない

# 次元配列**(**行列**)**を確保する方法の話

#### **C89**の場合

double  $A[5][4]$ ;

は, OK

一方,

```
int N=atoi(argv[1]);
```
double A[N][N];

とは書けない

仕方がないから

double \*\*A;

 $A=(double **)$ malloc(sizeof(double \*)\*N);

 $for(i=0;i< N;i++)$ 

A[i]=(double \*)malloc(sizeof(double)\*N); *}*

とすると, メモリの連続アクセス性が確保できない

本当は, 2次元の配列が使いたいのに,

double \*A;

 $A=(double *)$ malloc(sizeof(double)\*N\*N);

として, A[i\*N+j]とプログラムの至る所に書くと, コンパイ

ラのアドレス計算の技量によっては, 悪いコードが生成される **C99**の場合

int  $N=$ atoi(argv[1]);

double A[N][N];

と書けるが, この方法で配列が確保されるのは, 動的領域

スタックサイズを自由に変更できる環境にない場合には, 巨大 な行列を扱えない

静的領域に格納したいから, static double  $A[N][N]$ ; と書くと, この文は, コンパイラエラーになる

正しいやり方 **C99**限定

int  $N=$ atoi(argv[1]);

double (\* restrict A)[N];

A=(double (\* restrict)[N])malloc(sizeof(double)\*N\*N);

Aは, 要素数*N* を1単位としたものが, 複数個連なっているも のの先頭アドレスを指し示す

これ以降, A[i][j]として, アクセス可能

#### **restrict**ってなに**?**

#### **Fortran**信者が**C**言語に対して言うこと

「double precision A(N,N),B(N,N)と書けば, Fortranな らば, 配列Aと配列Bの領域は違うことが分かるため, それを ヒントにコンパイラが最適化を行ってくれる, C言語には, ポ インタがあるからそれができないでしょ」

restrictとは, そのポインタが指している領域は, そのポイン タにしか指されていないことを確約する修辞語
## 中国剰余定理による数式処理ソフトの高速化の話

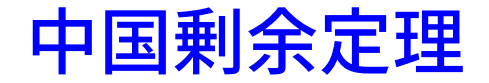

未知の整数を*X* とする

- $X \mod 2 = 1$  $X \mod 3 = 2$
- この情報から、中国剰余定理により
	- $X = \cdots, -13, -7, -1, 5, 11, 17, \cdots$

が, *X* の候補となる, 解は一意に定まらない

もし, *X*は1桁の整数であるという付加情報が手に入ったとす ると, *X* = *−*7*, −*1*,* 5, まだ, 3つも候補が残っている

## もうすこし情報が手に入ったとする

- $X \mod 2 = 1$
- $X \mod 3 = 2$
- $X \mod 5 = 3$

よって, 答えは, 中国剰余定理と付加情報により*X* = *−*7<sup>と</sup> 一意的に定まる, 下線の部分には**,** 素数を使う

## **(**付加情報**)**行列式に付随した2つの上界公式

2つのノルムを定義する: *q*は, 多変数多項式

$$
||q||_1 = \sum_{\alpha_1, \cdots, \alpha_s} |c(\alpha_1, \cdots, \alpha_s)|,
$$
  

$$
||q||_2 = \sqrt{\sum_{\alpha_1, \cdots, \alpha_s} c(\alpha_1, \cdots, \alpha_s)^2},
$$

ここで,  $q = \sum_{\alpha_1, \cdots, \alpha_s} c(\alpha_1, \cdots, \alpha_s) x$ *α*1  $\alpha_1 \cdots \alpha_s^{\alpha_s} \in \mathbb{Z}[x_1, \cdots, x_s]$ 

$$
A = (a_{i,j}) \in \mathbb{Z}^{N \times N} \wr \sim \text{D}\text{Hadamard} \circ \perp \text{R} \wr \ddots
$$

$$
|\det(A)| \le \min\left\{\prod_{i=1}^{N} \sqrt{\sum_{j=1}^{N} |a_{i,j}|^2}, \prod_{j=1}^{N} \sqrt{\sum_{i=1}^{N} |a_{i,j}|^2}\right\}
$$

 $A \ = \ (a_{i,j}) \ \in \ \mathbb{Z}[x_1, \cdots, x_s]^{N \times N}$ についての Goldstein と Grahamの上界は,

$$
\|\det(A)\|_2 \le \min\left\{\prod_{i=1}^N\sqrt{\sum_{j=1}^N\|a_{i,j}\|^2_1}, \prod_{j=1}^N\sqrt{\sum_{i=1}^N\|a_{i,j}\|^2_1}\right\}
$$

固有多項式の係数の上界もこの式から得られる

$$
B = \left| \begin{array}{cc} a & 2b \\ 3c & 4d + f \end{array} \right| = 4ad + 1af - 6bc
$$

G.&G.の上界= min(*√* 1 + 4*√* 9 + 25*,*  $\sqrt{1+9}\sqrt{4+25}$  < 13*.*1

## 固有多項式の中国剰余定理による計算法 整数行列*A*の固有多項式*f*(*x*) = det(*xI − A*)を計算

...

$$
f_1(x) = f(x) \bmod p_1
$$
  

$$
f_2(x) = f(x) \bmod p_2
$$

中国剰余定理により, *f*(*x*)を復元

## 有限体Z*/p*Zの実装の話

## 技法**.1:C**言語の**GNU**拡張を使う方法

- $p, a, b \in \mathbb{Z}, p < 2^{63}, 0 \le a, b < p, a \oplus b = (a + b) \bmod p$ と定義する
- 0 *≤ a*0*, · · · , a*<sup>99999999</sup> *< p*について, 総和を考える

 $r = a_0 \oplus a_1 \oplus \cdots \oplus a_{9999999999}$ 

## 間違った実装の方法

unsigned long long  $a[10000000]$ , r;

 $r=0$ :

for(i=0;i*<*100000000;i++)

 $r=(r+a[i])$  % p;

## 正しい実装の方法

$$
r = a_0 \oplus a_1 \oplus \cdots \oplus a_{99999999}
$$
  
=  $(a_0 + a_1 + \cdots + a_{99999999}) \mod p$ 

```
typedef unsigned int uint128_t __attribute__((mode(TI)));
unsigned long long a[1000000], r;
uint128_t t=0;
for(i=0;i<1000000;i++) t+=a[i];
r=t % p;
```
## 技法**.2:**浮動小数点数を使う方法

**Basic Linear Algebra Subprograms**(**BLAS**):浮 動小数点数のベクトルと行列に関する基本線型代数操作ライブ ラリ

倍精度浮動小数点数:−1.0 × 2<sup>53</sup>から1.0 × 2<sup>53</sup>までの整数 を正確に表現可能 代表元を, *− p−*1 <sup>2</sup> から*p−*<sup>1</sup> <sup>2</sup> の中で選ぶことにすると, 行列サイ ズを*N* とするとき, 内積の絶対値最大に対する条件は,

$$
N\left(\frac{p-1}{2}\right)^2 \le 2^{53}, \quad p \le 2\sqrt{\frac{2^{53}}{N}} + 1
$$

この不等式を満たす*p*を採用すれば, BLASを利用可能

技法**.3:**整数のための**SIMD**演算ユニットを使う方法  $0 < p \leq$  $\sqrt{\frac{2^{64}-1}{N}}$ *<sup>N</sup>* + 1を満たす素数*p*を法とする有限体Z*/p*Z を考える,

以下のプログラムは, 整数のためのSIMD演算ユニットを有効 に活用できる

```
typedef unsigned int UI;
typedef unsigned long long ULL;
UI a[N],b[N],r,p;ULL t=0;
for(i=0; i < N; i++) t+=(ULL) a[i]*b[i];r=t % p
```
## 技法**.4:**整数の剰余計算の高速化

 $c_i = a_i$  mod  $p$ を考える

0 *≤ c<sup>i</sup> < p*を要求されると, CPUの命令をそのまま呼び出す 以外に方法はない

もし, *ci*が, 0 *≤ c<sup>i</sup> <* 2*p*の範囲にあればよいという緩い条 件の場合には, 次のようにして演算を高速化することが可能で ある

#### $M =$ 2 <sup>64</sup> *<sup>−</sup>* <sup>1</sup> *p* (切り捨て演算)

を用意する, *M* を, 擬似逆元という

## 擬似逆元の意味を考える, 原点を移動する

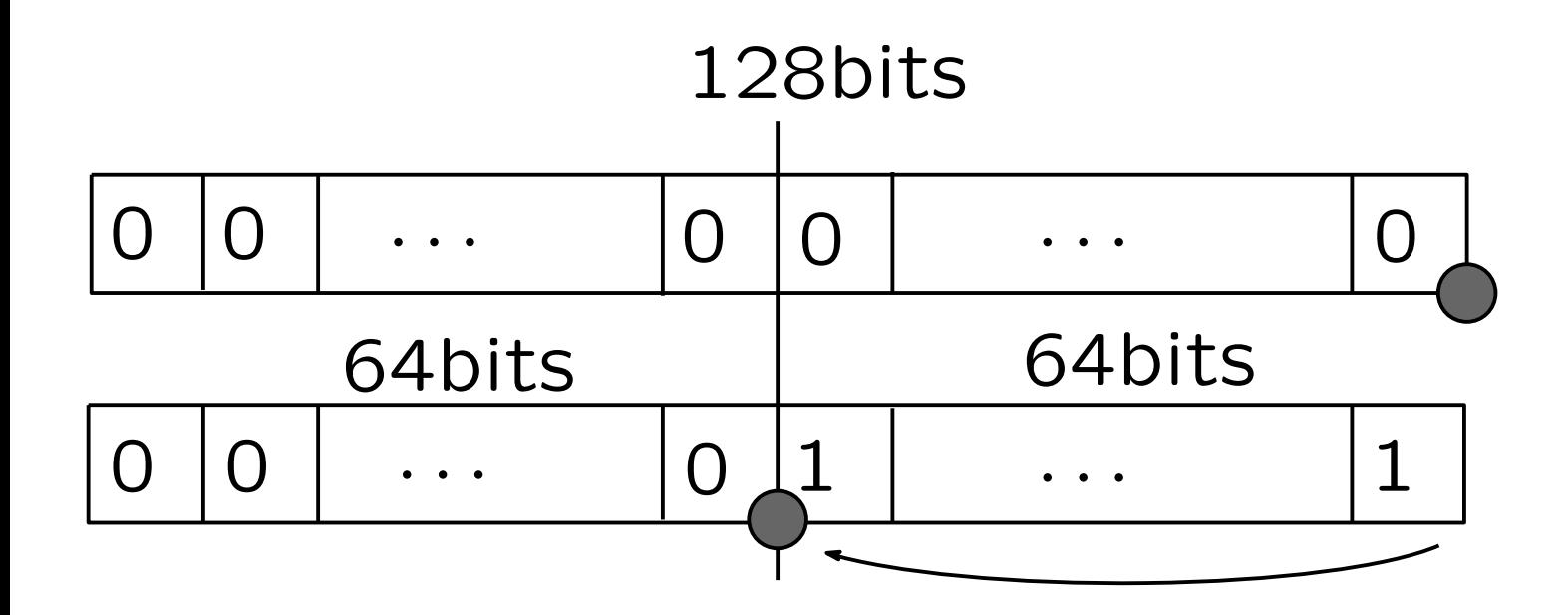

0*.*1111111111111111111111111111111111111111111111111111111111111111(2) *≈* 1*.*0

# より, *<sup>M</sup>* = (2<sup>64</sup> *<sup>−</sup>* 1)*/p <sup>≈</sup>* <sup>1</sup>*.*0*/p <sup>×</sup>* <sup>2</sup> 64 *p*が一定ならば**,** *M* も一定

## (*a<sup>i</sup> × M*)の結果の上位64bits

は, *ai/p*の除算をした時の切り捨て演算における真の商に等し いか, または, 切り捨て演算における真の商より1小さい(ただ し, 負の数にはならない)

 $c_i = a_i - p \times (a_i \times M \odot \hat{\pi} \boxplus \odot \perp \textcircled{\textcirc} \textcircled{\textcirc} \textcirc$ 

## 64**bits**の数同士の乗算と計算結果の上位64**bits**の取り出し

## インラインアセンブリ言語, *xxx*は, ダミーの変数

 $_{12}$  ("mulq %3":"=a"(xxx),"=d"(r):"a"(a1),"g"(a2))

## **Tropical Determinant**の話

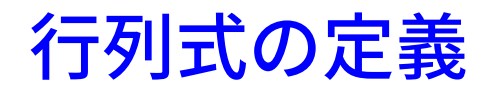

## A:*N* 次正方行列*A* = (*aij*)に対して, その行列式det *A*を

$$
\det A = |A| = \sum_{\sigma \in S_N} \text{sgn}(\sigma) a_{1\sigma(1)} a_{2\sigma(2)} \cdots a_{N\sigma(N)}
$$

により定義する

#### **Permanent**の定義

A:*N* 次正方行列*A* = (*aij*)に対して, その行列式per *A*を

$$
\text{per } A = \sum_{\sigma \in S_N} a_{1\sigma(1)} a_{2\sigma(2)} \cdots a_{N\sigma(N)}
$$

により定義する

## **ultradiscretization**

以下の規則に従って, 演算を変更すること

 $a + b \rightarrow \max(a, b), \quad a \times b \rightarrow a + b, \quad a/b \rightarrow a - b$ 

### **ultradiscrete permanent**の定義

A:*N* 次正方行列*A* = (*aij*)に対して, その行列式udper *A*を

$$
u\text{dper } A = \max_{\sigma \in S_N} a_{1\sigma(1)} + a_{2\sigma(2)} + \dots + a_{N\sigma(N)}
$$

により定義する

**ultradiscrete permanent**は**, Tropical Determinant** とも呼ばれている

**Tropical Determinant**の計算アルゴリズム

Linear Assignment Problem

## 最短路問題に帰着

Tomizawa, N. : On some techniques useful for the solution of transportation problems. Networks 1, 173 194 (1971).

Jonker-Volgenant algorithm(LAPJV), 1987

## **Tropical Determinant**の数式処理ソフトへの応用

$$
A = \begin{vmatrix} 2x^3 + 1 & x^3 + 6x^2 + 5 \\ 7x^5 + 11x^4 + 3 & 9x^3 \end{vmatrix}
$$

より,

$$
B = \left(\begin{array}{cc} 3 & 3 \\ 5 & 3 \end{array}\right)
$$

を得る, *B*のTropical Determinantを計算することで, *A* の計算結果の最大次数の上界が手に入る

## **Newton**補間の話

## **Newton**補間の実装法

## 1変数*N* 次多項式*f*(*x*)のNewton補間

$$
f(x) = f[x_0] + (x - x_0)f[x_0, x_1] + ...
$$

$$
+ (x - x_0) \cdots (x - x_N)f[x_0, x_1, x_2, ..., x_N]
$$

における係数*f*[*x*0*, x*1*, x*2*, ..., xN*]は, 1階の差分商を,

$$
f[x_0, x_1] = \frac{f(x_1) - f(x_0)}{x_1 - x_0},
$$

2階の差分商を,

$$
f[x_0, x_1, x_2] = \frac{f[x_0, x_2] - f[x_0, x_1]}{x_2 - x_1},
$$

#### と定義し, *N* 階の差分商を

$$
f[x_0, x_1, ..., x_N] =
$$
  

$$
\frac{f[x_0, x_1, ..., x_{N-2}, x_N] - f[x_0, x_1, ..., x_{N-2}, x_{N-1}]}{x_N - x_{N-1}},
$$

と定義する.

*<sup>x</sup><sup>N</sup> <sup>−</sup>xN−*1などを逆元として保持するテクニックは使える, <sup>し</sup> かし, Z*/p*Zでは, 桁溢れをおこす危険を回避するため, 1回の 差分商毎に, 剰余演算を行う必要がある

## **Newton**補間の正しい実装法**(1)**

(*x*0*, f*(*x*0))*,* (*x*1*, f*(*x*1))*, · · · ,* (*xN, f*(*xN*))が与えられている とき, すべての点を通る多項式

$$
f(x) = f_0 + (x - x_0)f_1 +
$$
  
\n
$$
(x - x_0)(x - x_1)f_2 + \dots +
$$
  
\n
$$
(x - x_0)(x - x_1)\cdots(x - x_N)f_N
$$

を求めよ

$$
f(x_0) = f_0, f(x_1) = f_0 + (x_1 - x_0)f_1
$$

より,

$$
f_1 = \frac{f(x_1) - f_0}{x_1 - x_0}
$$

$$
f(x_2) = f_0 + (x_2 - x_0)f_1 + (x_2 - x_0)(x_2 - x_1)f_2
$$

より,

$$
f_2 = \frac{f(x_2) - (f_0 + (x_2 - x_0)f_1)}{(x_2 - x_0)(x_2 - x_1)}
$$

多項式の評価*f*<sup>0</sup> + (*x*<sup>2</sup> *− x*0)*f*1が, このアルゴリズムでは重 要な役割を果たす

## **Newton**補間の正しい実装法**(2)**

$$
f(x_j) = f_0 + (x_j - x_0)f_1 +
$$
  
\n
$$
(x_j - x_0)(x_j - x_1)f_2 + \cdots +
$$
  
\n
$$
(x_j - x_0)(x_j - x_1)\cdots(x_j - x_N)f_N
$$

 $(x_j-x_0), (x_j-x_0)(x_j-x_1), \cdots, (x_j-x_0)(x_j-x_1)\cdots(x_j-x_n)$ *xN*)をあらかじめ計算しておくとすると, 多項式の評価とは,

$$
f(x_j) = 1 \times f_0 + \{(x_j - x_0)\} \times f_1 +
$$
  

$$
\{(x_j - x_0)(x_j - x_1)\} \times f_2 + \dots +
$$
  

$$
\{(x_j - x_0)(x_j - x_1) \cdots (x_j - x_N)\} \times f_N
$$

ベクトルの内積と思うことができる, 内積は**,** 整数の**SIMD** 演算ユニットを使って実装できる

## **Hyper-Threading Technology**の話

 $1. x1 = (ULL) a[i] * (ULL) b[i] + (ULL) c[i]$ 

2.\_\_asm\_\_ ("mulq %3":"=a"(xxx),"=d"(x2):"a"(x1),"g"(INV\_CMX))  $3.z[i] = (UI)x1 - (UI)x2 * (UI)CM$ 

すなわち, *z*[*i*] = mod(*a*[*i*] *∗ b*[*i*] + *c*[*i*]*, p*)をおこなう (ULL=unsigned long long,UI=unsigned int), *i*の動く 範囲が小さい場合には, 1.2.3.は, ベクトル化できない

"CPUの資源を使い切ることができない場合の定石"(メモリ バンド幅依存のプログラムで**CPU**の資源を使い切ることがで きない場合を除く)

**Hyper-Threading Technology**を活用する

## **Intel Hyper-Threading Technology(HTT)**とは

Intel社のweb pageより, Hyper-Threading Technology の紹介を引用する. 『オペレーティング・システムがより多く の処理をより高いパフォーマンスで実行できる仕組みインテル ハイパースレッディング・テクノロジー (インテル HT テクノ ロジー)は 1つのコアで複数のスレッドを同時に実行すること により、プロセッサーのリソースをより効率的に使用します。 また、パフォーマンス面でも、インテル HT テクノロジーは プロセッサーのスループットを高め、マルチスレッド・ソフト ウェアの全体的なパフォーマンスを改善します。』

-2112\*q1\*p2^4+23040\*q2\*q1\*p2-70656\*p0\*q1)\*a^10 +((176\*p2^4+8960\*q2\*p2-18944\*p0)\*p1^2-5504\*q1\*p2^2\*p1+4\*p2^9-192\*q2\*p2^6 +2176\*p0\*p2^5+(22528\*q0-3840\*q2^2)\*p2^3+32768\*q2\*p0\*p2^2-39936\*p0^2\*p2

+(41472\*q0-6720\*q2^2)\*p2^2+34560\*q2\*p0\*p2-34560\*p0^2)\*a^11 +(2560\*p2\*p1^3+(-336\*p2^6-768\*q2\*p2^3+3584\*p0\*p2^2+64512\*q0+8448\*q2^2)\*p1

+10752\*q2\*q1)\*a^12 +((704\*p2^3+4224\*q2)\*p1^2+2688\*q1\*p2\*p1+33\*p2^8-144\*q2\*p2^5+4384\*p0\*p2^4

+(832\*p1^3+(-1008\*p2^5-3072\*q2\*p2^2+5888\*p0\*p2)\*p1-6528\*q1\*p2^3

(43776\*q0-4800\*q2^2)\*p2+12288\*q2\*p0)\*a^13

+(976\*p2^2\*p1^2+3264\*q1\*p1+120\*p2^7+480\*q2\*p2^4+5696\*p0\*p2^3+

+((-1680\*p2^4-2688\*q2\*p2+2304\*p0)\*p1-8832\*q1\*p2^2)\*a^14

+(608\*p2\*p1^2+252\*p2^6+1200\*q2\*p2^3+4768\*p0\*p2^2+17280\*q0-1248\*q2^2)\*a^15

+(144\*p1^2+336\*p2^5+1152\*q2\*p2^2+2304\*p0\*p2)\*a^17 +((-1680\*p2^3-768\*q2)\*p1-5568\*q1\*p2)\*a^16

 $+(-1008*p2^2*p1-1344*q1)*a^18$ 

-336\*p2\*p1\*a^20+(294\*p2^4+528\*q2\*p2+480\*p0)\*a^19

E6(a)=a^27+12\*p2\*a^25+60\*p2^2\*a^23-48\*p1\*a^22+(168\*p2^3+96\*q2)\*a^21

#### ベンチマーク問題

+24576\*q2\*p0\*q1)\*a^4

-165888\*p0\*q0-56832\*q2^2\*p0)\*a^7

+((1024\*p2^3-10240\*q2)\*p1^3+10240\*q1\*p2\*p1^2+(384\*q2\*p2^5-1792\*p0\*p2^4 +(21504\*q0+6912\*q2^2)\*p2^2-57344\*q2\*p0\*p2+49152\*p0^2)\*p1+1536\*q2\*q1\*p2^3 -19456\*p0\*q1\*p2^2-110592\*q1\*q0-21504\*q2^2\*q1)\*a^6 +(-1536\*p2\*p1^4+(-16\*p2^6+768\*q2\*p2^3-4608\*p0\*p2^2+27648\*q0-19200\*q2^2)\*p1^2 +(-1344\*q1\*p2^4+10752\*q2\*q1\*p2-9216\*p0\*q1)\*p1+64\*p0\*p2^7 +(2304\*q0+192\*q2^2)\*p2^5-3072\*p0^2\*p2^3+(55296\*q2\*q0-12288\*q1^2 +4608\*q2^3)\*p2^2+(-110592\*p0\*q0-46080\*q2^2\*p0)\*p2+73728\*q2\*p0^2)\*a^5 +((64\*p2^4-4096\*q2\*p2+8192\*p0)\*p1^3-512\*q1\*p2^2\*p1^2+(-256\*p0\*p2^5+ (3072\*q0-768\*q2^2)\*p2^3-8192\*q2\*p0\*p2^2+16384\*p0^2\*p2+73728\*q2\*q0 -39936\*q1^2-18432\*q2^3)\*p1-1024\*p0\*q1\*p2^3+(-36864\*q1\*q0-3072\*q2^2\*q1)\*p2

-64512\*p0\*q1\*p2)\*a^8 +(-2560\*p1^4+(-32\*p2^5+5376\*q2\*p2^2-16384\*p0\*p2)\*p1^2+(-6144\*q1\*p2^3 -15360\*q2\*q1)\*p1-48\*q2\*p2^7+608\*p0\*p2^6+(9600\*q0-480\*q2^2)\*p2^4 +10752\*q2\*p0\*p2^3-20992\*p0^2\*p2^2+(156672\*q2\*q0-38400\*q1^2+9984\*q2^3)\*p2

+110592\*q2\*q0-40704\*q1^2+5120\*q2^3)\*a^9 +(2688\*p2^2\*p1^3+4608\*q1\*p1^2+(-48\*p2^7+768\*q2\*p2^4-1536\*p0\*p2^3 +(82944\*q0+16128\*q2^2)\*p2-73728\*q2\*p0)\*p1-192\*q1\*p2^5+13824\*q2\*q1\*p2^2

## *E*6(*a*)の判別式を計算する

-1024\*q1^2\*p2^2\*p1-4096\*q1^3

-2560\*q2^2)\*p2+8192\*q2\*p0)\*p1^2+(-128\*q1\*p2^5+2048\*q2\*q1\*p2^2 -14336\*p0\*q1\*p2)\*p1+256\*q0\*p2^6-256\*q2\*p0\*p2^5+256\*p0^2\*p2^4+(9216\*q2\*q0 -2560\*q1^2-256\*q2^3)\*p2^3+(-18432\*p0\*q0-7680\*q2^2\*p0)\*p2^2 +24576\*q2\*p0^2\*p2-110592\*q0^2+55296\*q2^2\*q0-30720\*q2\*q1^2-16384\*p0^3  $-6912*q2^4)*a^3$ +(-1024\*p1^5+4096\*p0\*p2\*p1^3+24576\*q2\*q1\*p1^2-12288\*q1^2\*p2\*p1)\*a^2 +(-2048\*q2\*p1^4+2048\*q1\*p2\*p1^3+((-3072\*q0-256\*q2^2)\*p2^2+4096\*q2\*p0\*p2 -4096\*p0^2)\*p1^2+(512\*q2\*q1\*p2^3-1024\*p0\*q1\*p2^2-36864\*q1\*q0 +9216\*q2^2\*q1)\*p1-256\*q1^2\*p2^4-6144\*q2\*q1^2\*p2+12288\*p0\*q1^2)\*a +(4096\*q0-1024\*q2^2)\*p1^3+(2048\*q2\*q1\*p2-4096\*p0\*q1)\*p1^2

+(256\*p2^2\*p1^4+15360\*q1\*p1^3+(128\*q2\*p2^4-1024\*p0\*p2^3+(-6144\*q0

タイミングデータ

 $E6_k(a) = E6(a) \bmod a^{k+1}$ として,性能評価 計算機環境は, CPU:Intel Core i7 980X(6 Core), Mem:24G,

OS:Fedora 13

GNU GCC compiler 4.8.2 Option:-O3 -mtune=native -march=native -fopenmp

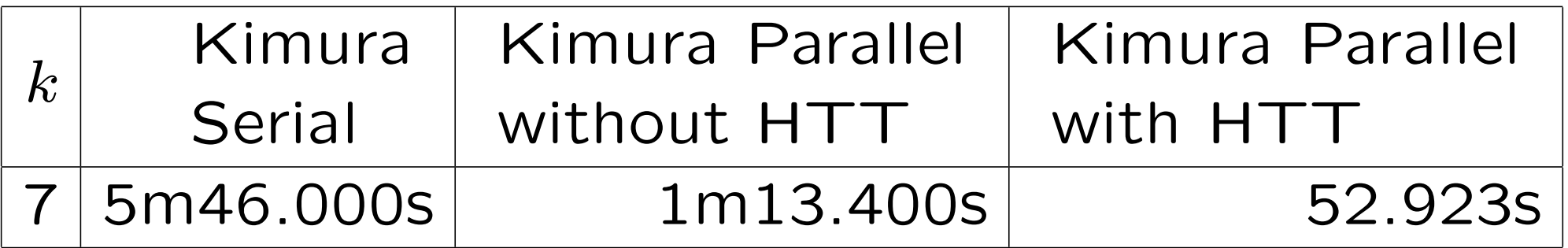

Intel C++ compiler 14.0.1 Option:-fast -openmp

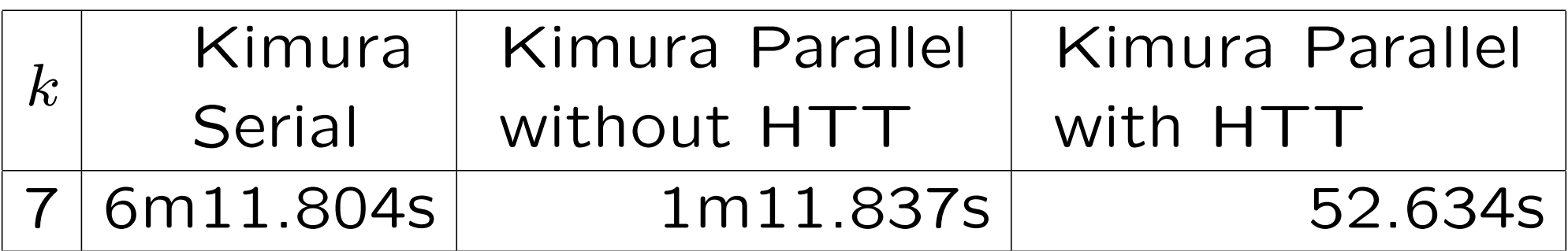

**6 Core**の**CPU**において**, 6**倍以上の性能を達成している **(super-linear)**

## *E*6(*a*)の判別式計算

CPU:Intel Core i7 980X(6Core)

Mem:24G

Compiler:GCC 4.8.0

Option:-O3 -mtune=native -march=native -fopenmp

計算結果の項数:27329463項(txt形式:2.5G)

Serial: 10913m45.857s Parallel: 1773m28.272s Speed Up: 6.15 **"superlinear"**